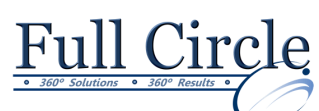

# **CRYSTAL REPORTS**

### **ADVANCED** (2 DAY COURSE)

### **[View Schedule](http://www.fullcirclecomputing.com/Schedules/Schedule-Crystal-Reports.html) [Register Now](http://www.fullcirclecomputing.com/?page_id=5619) Review Crystal Reports Basics** Planning a Report Creating the Report Formatting the Report Working With Text Objects Hiding & Suppressing Sections **Formatting with Multiple Sections** Using Multiple Sections in Reports Using the Section Expert Conditionally Formatting Multiple Sections Using DrillDownGroupLevel **Using The Running Totals Feature** Understanding Running Totals Creating Running Totals for a List of Numbers Conditional Running Totals **Prompting with Parameters** Parameter Fields Overview/Considerations Creating & Using a Parameter Field Creating a Pick List for Parameter Values Adding Parameter Values to Text Objects Allowing Multiple Values in Parameters Using Multiple Parameter Fields in Reports Specifying & Limiting a Parameter Range Using Parameters in Conditional Formatting Using Edit Mask to Limit String Parameters Sorting & Displaying Parameter Fields **Advanced Formula Features** Understanding How Crystal Reports Processes the Data **Creating Powerful Groups** Customizing the Group Name Field Creating Custom Groups Grouping on a Formula Field Using Group Selection to Filter Records Grouping Hierarchically **Working with Cross-Tab Reports** Understanding Cross-Tabs Affect on Data Creating a Cross-Tab Report Using Multiple Rows or Columns Applying & Customizing Formatting Styles Charting Cross-Tabs Customizing Cross-Tab Group Names Current Field Value **Report Alerts** What are Report Alerts Creating Report Alerts Basing Report Formulas or Conditional Formatting on Report Alerts **Report Templates** What is a Report Template? Report Creation Wizard & Templates The Template Expert Applying a Template & the Consequences Template Considerations Creating your own Templates • Inserting Template Fields Formatting Template Fields Giving Template Fields a Value **Custom Functions**

- Working With Variables
- Separating Statements in Complex Formulas
- Working with Arrays
- Using Formula Evaluation Time Debugger

## **Using Subreports**

- Understanding Subreports
- Unlinked vs. Linked Subreports
- Creating Linked & Unlinked Subreports
- Database Links vs. Subreports in One-to-Many Situations
- Passing Data from Report to Subreport
- Creating On-Demand Subreports
- Creating Hyperlinks
- Using Subreports to Link "Unlinkable" Data

- What is a Custom Function?
- Custom Function Arguments
- When to Use a Custom Function
- Creating Custom Functions
- Using the Custom Function Editor
- Using Crystal Syntax
- Using Basic Syntax
- Custom Function Properties & Limitations
- Using the Formula Expert
- Using the Formula Extractor

**[www.fullcirclecomputing.com](http://www.fullcirclecomputing.com/) Phone: 610-594-9510**